## Day 2 : 2021 Hybrid<sup>3</sup> Theory Workshop

Day 2: January 20 (Wednesday)

9:00 - 9:45 am : "Nuts-and-Bolts of DFT", Prof. Volker Blum (Duke)

10:00 am - 1:00 pm : Hands-on tutorial session: Properties of Molecules and Solids

(Detailed login instructions to workshop servers removed from online instructions after end of workshop)

The Easy way:

Open a new window in the terminal and have simultaneously three windows open, as follows.

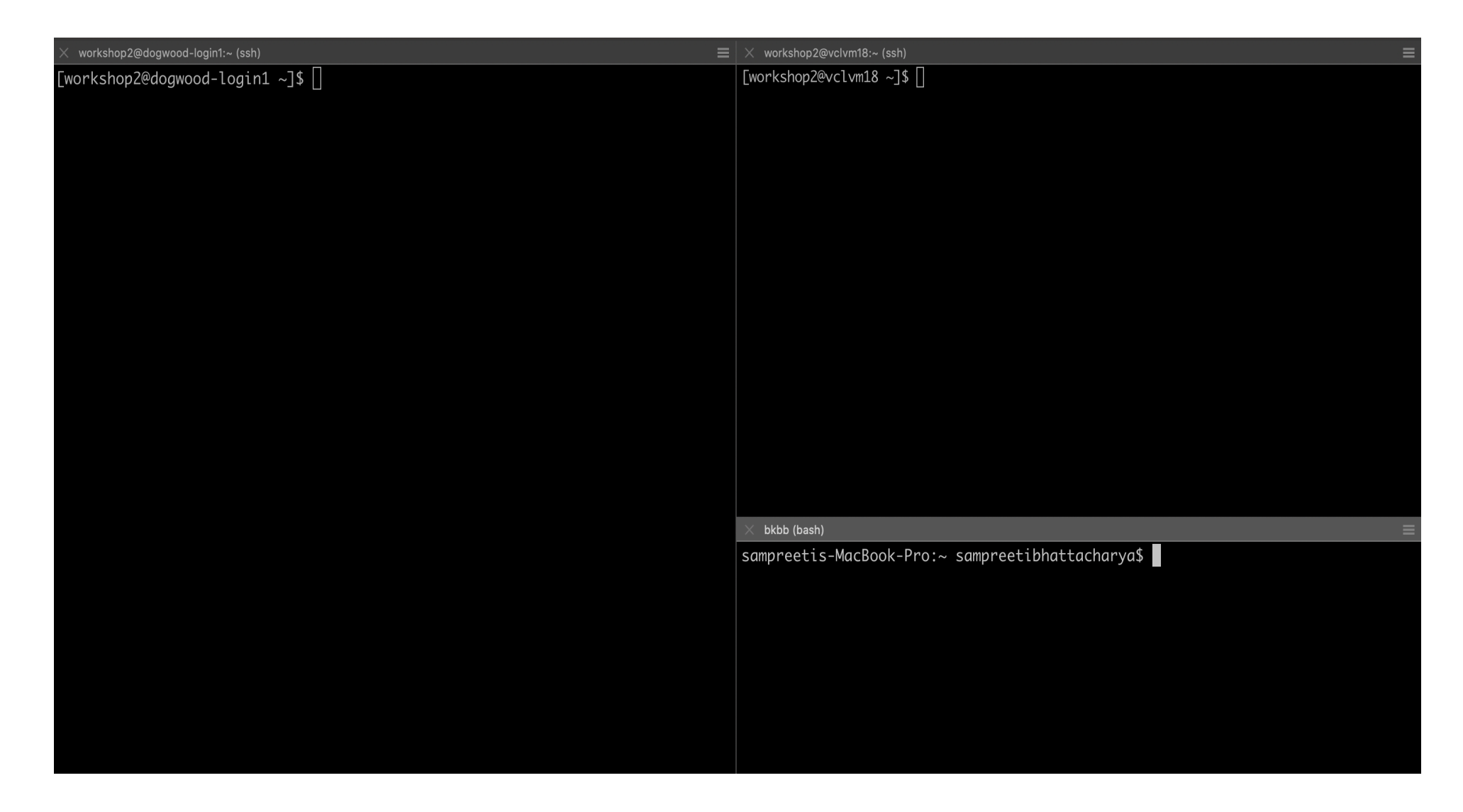

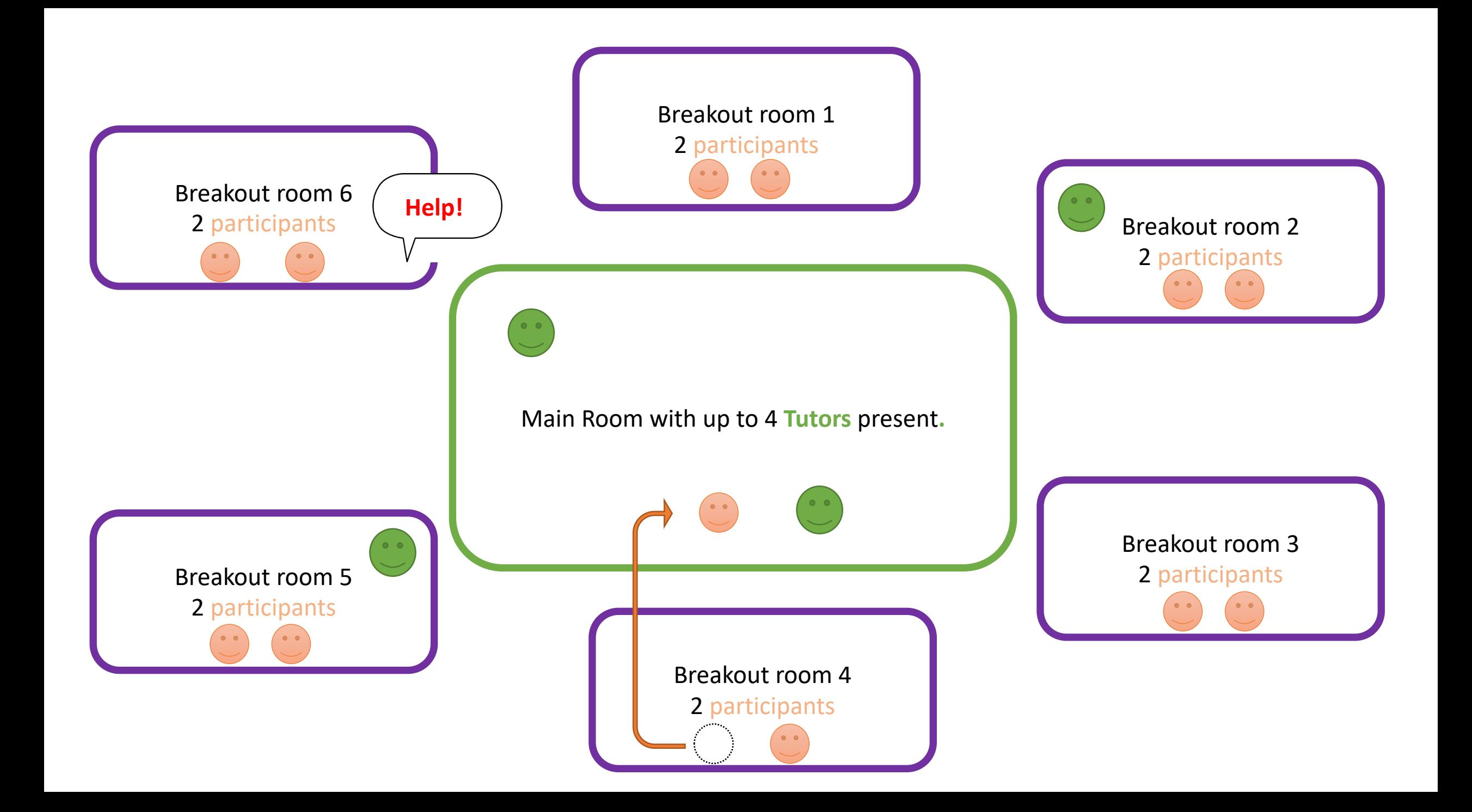